# Ansteuerung eines LCD

<span id="page-0-0"></span>*Proseminar Microcontroller und eingebettete Systeme WS2014/2015*

Sebastián Barschkis Lehrstuhl für Echtzeitsysteme und Robotik Fakultät für Informatik Technische Universität München Email: sebastian.barschkis@tum.de

#### INHALTSVERZEICHNIS

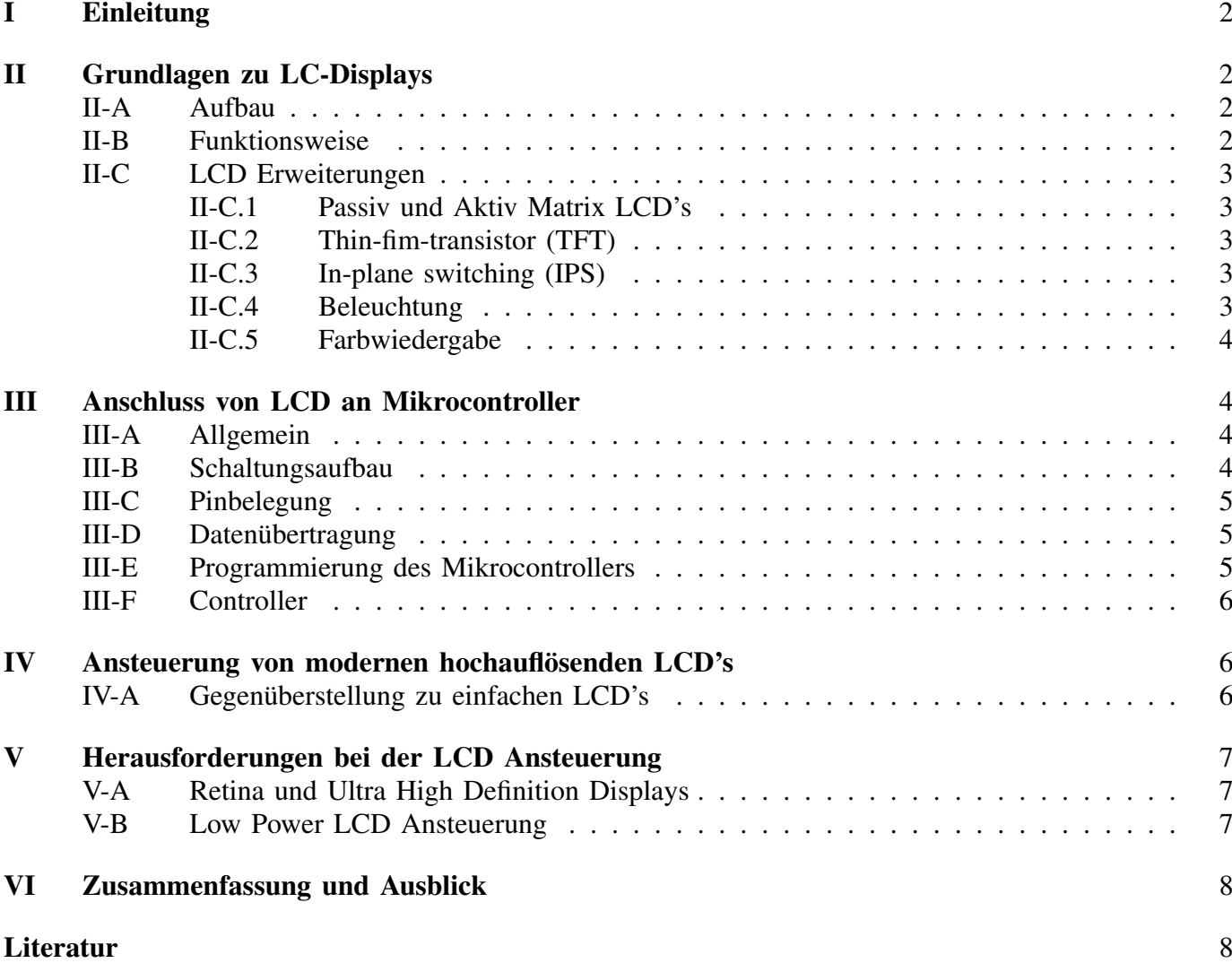

#### I. EINLEITUNG

<span id="page-1-0"></span>Im Folgenden wird anschaulich das Zusammenspiel von LC-Display und Mikrocontroller beschrieben. Dazu wird zum einem die Funktionsweise des Displays, zum anderen die Programmierung und Einbindung des Mikrocontrollers näher erklärt. Um diesen Weg vom Mikrocontroller bis hin zum Display etwas praktischer darzustellen, wird im experimentellen Teil auf die Ansteuerung eines alphanummerischen LCDs mittels eines Arduino Uno eingegangen.

Abschließend werden heutige Problematiken und Herausforderungen, die bei der Ansteuerung von LCD's auftreten, vorgestellt.

# II. GRUNDLAGEN ZU LC-DISPLAYS

#### <span id="page-1-2"></span><span id="page-1-1"></span>*A. Aufbau*

Im Wesentlichen handelt es sich bei LC-Displays um ein Feld von vielen Bildpunkten (Englisch: *Pic*ture *El*ement bzw. Pixel). Jeder dieser Bildpunkte besteht aus Ebenen, die in Abbildung [1](#page-1-4) dargestellt sind.

<span id="page-1-4"></span>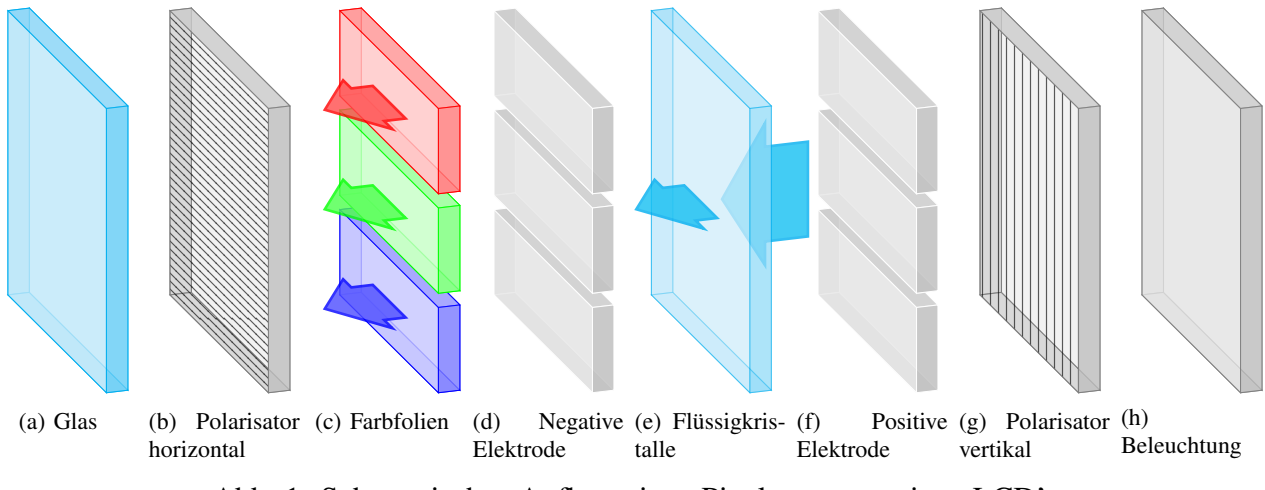

Abb. 1: Schematischer Aufbau eines Pixelsegments eines LCD's

Wichtig beim Aufbau eines Pixels ist, dass die beiden Polarisatoren [\(1b](#page-1-4) und [1g\)](#page-1-4) um 90◦ versetzt sind bzw. dass die "Durchgangsschlitze" für polarisiertes Licht orthogonal zueinander sind [1, 1-2].

# <span id="page-1-3"></span>*B. Funktionsweise*

Die Beleuchtung [\(1h\)](#page-1-4) des LC-Displays strahlt weißes unpolarisiertes Licht aus. Von diesem Licht wird vom vertikalen Polarisator [\(1g\)](#page-1-4) nur Licht einer Polarisationsebene durchgelassen. Dieses Licht trifft anschließend auf die Flüssigkristallschicht. Hier können folgende zwei Szenarien eintreten:

- Ist keine Spannung zwischen der positiven [\(1f\)](#page-1-4) und der negativen Elektrode [\(1d\)](#page-1-4) angelegt, so wird das Licht aufgrund der Spiralstruktur der Flüssigkristalle umpolarisiert. Falls Farbfilter [\(1c\)](#page-1-4) vorhanden sind, wird das Licht dort nochmals gefiltert, sodass an den Subpixlen nur Licht roter, grüner oder blauer Wellenlänge durchgelassen wird. Diese jeweils "einfarbigen" Lichtanteile können schließlich durch den zweiten Polarisator [\(1b\)](#page-1-4) austreten, da sie durch die Umpolarisierung im Flüssigkristall die entsprechende Orientierung für den horizontalen Polarisator [\(1b\)](#page-1-4) besitzen [1, 3-4].
- Sollte zwischen den Elektroden [\(1d](#page-1-4) und [1f\)](#page-1-4) eine Spannung existieren, so verlieren die Flüssigkristalle ihre spiralförmige Orientierung. Das polarsierte Licht wird nicht umpolarisiert und kann folglich nicht durch den zweiten Polaristor [\(1b\)](#page-1-4) durchdringen [1, 3-4].

Je nachdem wie stark die angelegte Spannung ist, tritt eine Mischung der beiden beschriebenen Fälle auf und der Bildpunkt erscheint mehr oder weniger intensiv. Wichtig ist zudem, dass der obige Ablauf an

*jedem* Subpixel auftritt. Jeder der drei Subpixel an einem ganzen Pixelsegment besitzt also seine eigenes Elektrodenpaar, welches die Lichtintensität steuert.

## <span id="page-2-0"></span>*C. LCD Erweiterungen*

<span id="page-2-1"></span>*1) Passiv und Aktiv Matrix LCD's:* Wie in Kapitel [II-A](#page-1-2) kurz beschrieben, sind die Bildpunkte als Feld angeordnet. Für ihre Ansteuerung gibt es zwei unterschiedliche Verfahren:

- *Passivmatrix:* Die Passivmatrixansteuerung ist zeitlich gesehen der Vorgänger der Aktivmatrixansteuerung. Pixel werden hierbei zeilenweise mittels eines *select signal* angesprochen. Hierbei wird die angezielte Zeile mit einem  $v_{sel}$  Signal ausgewählt wird. Alle anderen Zeilen werden gleichzeitig mit einem  $v_{unsel}$  Signal nicht ansprechbar gemacht. Alle Pixel in dieser Zeile, die lichtdurchlässig sein sollen, werden über die jeweilige Spalte mit einem  $v_{on}$  Potential versorgt. Alle anderen Pixel erhalten ein  $v_{off}$  Potential [2].
- *Aktivmatrix:* Von einer Aktivmatrixansteuerung spricht man genau dann, wenn auch Dünnschichttransistoren (TFT) verwendet werden. Durch diese Transistoren ist es nämlich möglich, jeden Pixel, ja sogar jeden Subpixel, einzeln zu kontrollieren. Die Funktionsweise wird näher im Kapitel [Thin](#page-2-2)[fim-transistor \(TFT\)](#page-2-2) erläutert [3].

<span id="page-2-2"></span>2) Thin-fim-transistor (TFT): Die sogenannten Dünnschichttransistoren (TFT) dienen als "Schalter" für die einzelnen Pixel, wobei jeder Subpixel seinen eigenen Schalter besitzt. Ein solcher Schalter ist sinnvoll, da er es ermöglicht die Struktur des unterliegenden Flüssigkristallanteil entweder aufrecht zu erhalten oder für neue Impulse freizugeben. Hierdurch ergeben sich zwei Vorteile:

- Die Subpixel werden untereinander vor Crosstalk geschützt. Crosstalk entsteht beispielsweise dann, wenn ein Subpixel angesprochen wird und der Ansprechimpuls ebenfalls die Ausrichtung der umliegenden Subpixel beeinflusst. Ein *ON*/*OFF* Schalter verhindert dieses Phänomen.
- Es können schnellere Flüssigkristalle verwendet werden. Dies liegt daran, dass ein Schalter die Ausrichtung eines Subpixels kontrolliert. Ohne die Schalter müssen trägere Flüssigkristalle verwendet werden, die verzögert ihre Ausrichtung verlieren. Durch sie kommt es zum bekannten Nachzieheffekt bzw. zu Schlieren auf der Anzeige. Durch Verwendung von TFT, den Schaltern, kann dieser unschöne Effekt vermieden werden [3].

<span id="page-2-3"></span>*3) In-plane switching (IPS):* Beim In-plane switching (IPS) sind die Elektroden zur Steuerung der Flüssigkristalle auf derselben Ebene angeordnet und nicht wie üblicherweise vor und hinter den Kristallen. [4] Ein weiterer Unterschied bei IPS ist, dass die Polarisatoren ihre Durchgangsachsen *nicht* um 90◦ zu einander besitzen, sondern parallel sind. Die um 90◦ gedrehte Struktur der Flüssigkristalle ist jedoch auch bei IPS Displays vorhanden. Im *OFF* Zustand kann das Licht demnach nicht durch den zweiten Polarisator gelangen. Die Lichtdurchlässigkeit wird im *ON* Zustand erreicht, indem durch die Elektroden ein elektrisches Feld parallel zur Ebene, auf der sie sich befinden, erzeugt wird.

Vorteile gegenüber normalen TFT-Display sind einerseits bessere Sichtwinkel und andererseits akuratere Farbwiedergaben als bei Displays, die kein IPS verwenden. Allerdings bringen diese Vorteile realtiv langsamere Reaktionszeiten mit sich [4].

<span id="page-2-4"></span>*4) Beleuchtung:* Da die Pixel eines LC-Displays nicht selbst leuchten, wie beispielsweise bei einem LED-Display, müssen die Pixel von einer Seite mit Licht bestrahlt werden, um auf der gegenüberliegenden Seite besser sichtbar zu werden. Hierzu bieten sich zwei Möglichkeiten an:

- *Passive Beleuchtung:* Dies ist streng genommen keine Beleuchtung. Die Anzeige des Displays wird lediglich dadurch sichtbar, dass äußere Lichtstrahlen auf das Display treffen und dieses das Licht reflektiert. Dieser Effekt wird meist durch Abringung eines Spiegels hinter der Flüssigkristallebene verstärkt.
- *Aktive Beleuchtung:* Die Pixel werden hierbei von hinten mittels einer Lichtquelle bestrahlt. Diese Lichtquelle ist entweder ein Reihe von CCFL-Röhren oder eine matrixförmige Anordnung von LED's.

<span id="page-3-0"></span>*5) Farbwiedergabe:* Bei farbigen LC-Displays besteht ein Pixelsegment aus drei Subpixeln. Von diesen Subpixeln besitzt einer einen roten, einer einen grünen und einer einen blauen Farbfilter. Da jeder Subpixel unabhänging von den anderen den anliegenden Flüssigkristallanteil beeinflussen und verformen kann, ergeben sich jeweils unterschiedliche rote, grüne und blaue Farbintensitäten. Bei 256 solcher Intensitäten bzw. unterschiedlichen Lichtdurchlässigkeiten an jedem Subpixel sind demnach  $256^3 \approx 16.8$  Millionen Farbvariationen an einem Pixelsegment möglich.

Wichtig zu erwähnen hierbei ist, dass die Farbe an einem Pixel durch additive Überlagerung der Subpixelfarben zustande kommt. Die Subpixel an sich sind nämlich zu klein, um ihre einzelnen Färbungen mit dem bloßen Auge zu erkennen.

### III. ANSCHLUSS VON LCD AN MIKROCONTROLLER

# <span id="page-3-2"></span><span id="page-3-1"></span>*A. Allgemein*

Um die Zusammenschaltung von LC-Display und Mikrocontroller besser darzustellen, wird im Folgenden eine einfache Schaltung beschrieben. An ihr sind grundlegende Prinzipien wie Ein- und Ausgabe, Beleuchtungsregulierung, Datenübertragungsmodi und Spannungsversorgung leicht zu erkennen.

# <span id="page-3-3"></span>*B. Schaltungsaufbau*

Abbildung [2](#page-3-4) zeigt die Zusammenschaltung [5] eines Arduino Uno (basiert auf dem ATmega328 Miktrocontroller) mit einem herkömmlichen alphanummerischen LCD, welches den De-facto industriestandardmäßigen Controller HD44780 verwendet. Zusätzlich zu den beiden Hauptkomponenten, dem Mikrocontroller und dem LCD, wurde ein 10kΩ Potentionmeter zwischengeschaltet, über welches die LCD Intensität reguliert wird.

<span id="page-3-4"></span>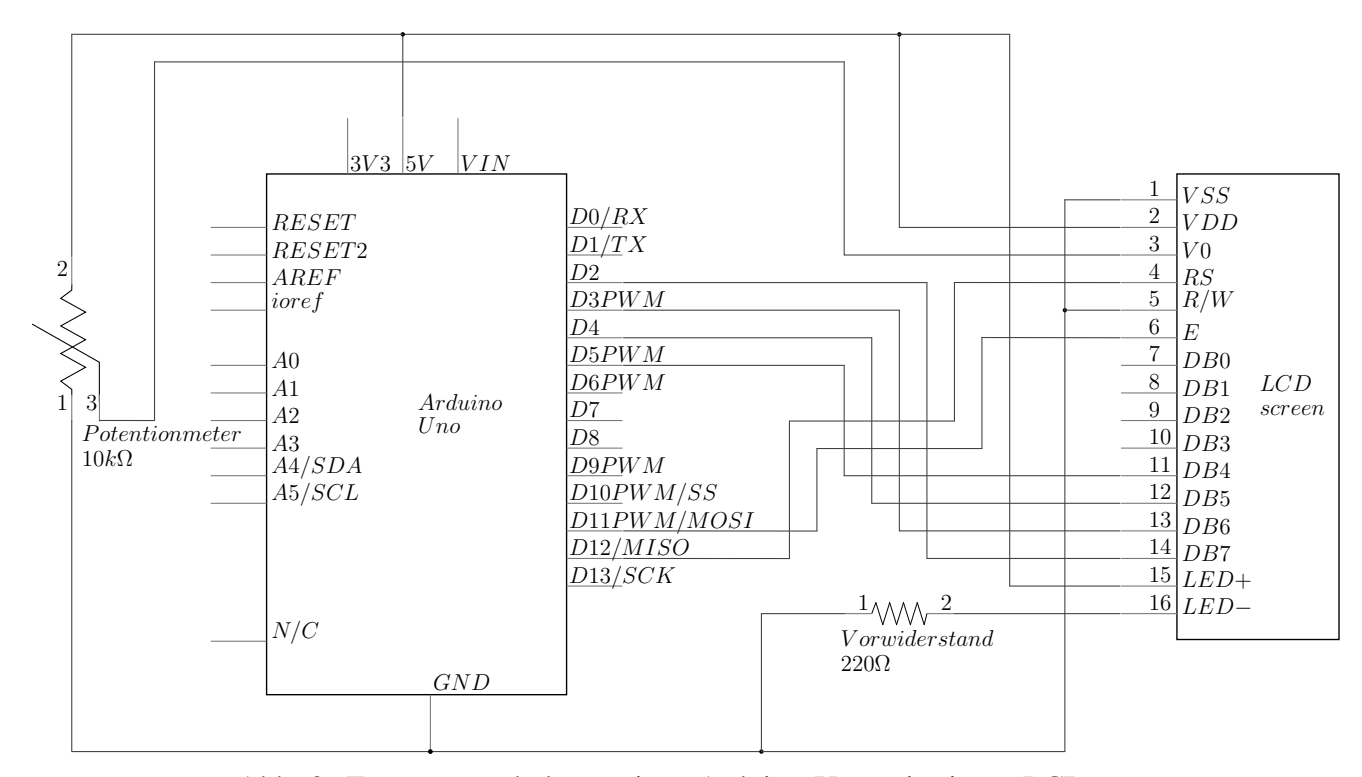

Abb. 2: Zusammenschaltung eines Arduino Uno mit einem LCD

# <span id="page-4-0"></span>*C. Pinbelegung*

Um das LCD korrekt anzusteuern, müssen die Pins 1 bis 16 des LCD mit den entsprechenden Pins auf dem Mikrocontroller zusammengeschlossen werden. Bei der Ansteuerung im 4-Bit Modus, wie in Abbildung [2](#page-3-4) dargestellt, ergibt sich folgende Verschaltung:

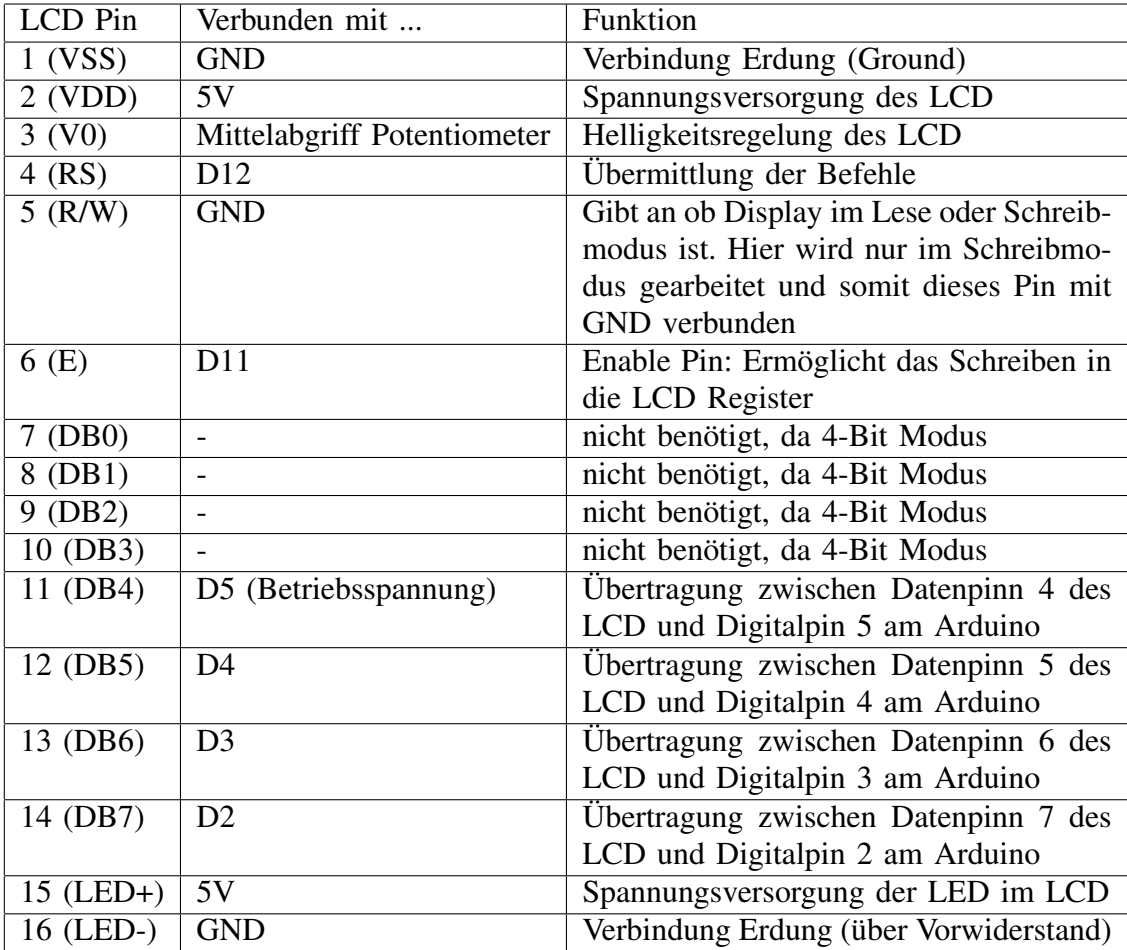

#### <span id="page-4-1"></span>*D. Datenübertragung*

Der Hitachi HD44780 Controller bietet an das LCD entweder im 4-Bit oder 8-Bit Modus zu betreiben. Das LCD kann also entweder wie in Abbildung [2](#page-3-4) nur über vier Datenpins (4-Bit Modus) oder über alle acht Datenpins (8-Bit Modus) angesteuert werden [6, 1-2].

Unterschied der beiden Modi ist in wie viele Teile ein Ansteuerungskommando zerlegt werden muss: Beim 4-Bit Modus wird ein Kommando in zwei Teilen à vier Bit (Nibble) gesendet, im 8-Bit Modus kann ein Kommando als Ganzes mit 8-Bit übermittelt werden. Für den Mikrocontroller bedeutet dies folglich, dass er im 4-Bit Modus die doppelte Anzahl an Prozesszyklen benötigt [7].

Für den Anwendungsprogrammierer ist eine Unterscheidung der Modi dann wichtig, wenn es um die Programmierung von zeitkritischen Programmen geht oder der Mikrocontroller mit möglichst wenig Rechenlast arbeiten soll. Sind diese Punkte für die Problemstellung nicht entscheidend, so kann man den 4-Bit Modus benutzen und von dem halbierten Verkabelungsaufwand profitieren.

# <span id="page-4-2"></span>*E. Programmierung des Mikrocontrollers*

Über den Mikrocontroller kann das LCD mit C/C++ angesteuert werden. Für die Ansteuerung bietet es sich an eine vorimpelementierte Bibliothek wie *LiquidCrystal* zu verwenden. Mit ihr können beispielsweise alle LCDs, die mit dem Hitachi HD44780 Controllertreiber kompatibel sind, angesprochen werden.

Im unteren Beispielprogramm wird die *LiquidCrystal* Bibliothek verwendet, um einen fortlaufend von rechts nach links durchlaufenden Text anzuzeigen. Bei der Initialierung des *LiquidCrystal* Objektes ist wichtig, dass die korrekten Pins angegeben werden. Diese sechs Pins die angegeben werden müssen, sind genau die Pins am Arduino mit denen das LCD verbunden ist.

```
#include <LiquidCrystal.h>
LiquidCrystal lcd(12,11,5,4,3,2); // Initialisierung eines
                                  // LiquidCrystal Objektes mit
                                 // interface pins
void setup() {
 lcd.begin(16,2); // 16 Spalten und 2 Zeilen
 lcd.print("Liquid_Crystal_Demo"); // Text ausgeben
 lcd.autoscroll(); // Automatische Zeichenverschiebung
} // aktivieren
void loop() {<br>led.setCursor(0,1);lcd.setCursor(0,1); // Kursor auf zweite Spalte setzen<br>lcd.print("."); // Leeres Zeichen ausgeben
                                 // Leeres Zeichen ausgeben
 delay(300); \frac{1}{2} // Verzoegerung von 300 ms
}
```
#### <span id="page-5-0"></span>*F. Controller*

Gewöhnliche LC-Displays besitzen zur Ansteuerung der Anzeige einen bereits verbauten Controller. Bei einfachen alphanummerischen LCD's wie aus dem obigen Beispiel kann dies der Hitachi HD44780 sein, wohingegen größere LC-Displays meist ein aufwändigeres (TFT) Controller Board besitzen.

Der Controller am LCD ist gewissermaßen die Schnittstelle zwischen Mikrocontroller und physiklischer LC-Anzeige. Er interpretiert die Befehle des angeschlossen Mikrocontrollers und stellt sie anschließend auf dem LCD dar. Hierzu muss der Controller am LCD jedoch wissen wie die Zeichen, die auf dem Display angezeigt werden sollen, in Pixelrepräsentation aussehen. Diese Informationen befinden sich im Speicher des Controllers. Der HD44780 besitzt drei verschiedene Speicher [6, 9-13]

- 1) *CGROM:* Dieser Speicher ist unveränderlich und enthält je nach Display einen Zeichensatz mit Zeichen, die in 5×8 oder 5×10 abgespeichert sind.
- 2) *CGRAM:* In diesem Speicher können bis zu acht 5×8 oder vier 5×10 selbst definierte Zeichen abgespeichert werden. Zu beachten ist jedoch, dass dieser Speicher flüchtig ist und die Zeichen bei jedem Neustart erneut geladen werden müssen.
- 3) *DDRAM:* Hier werden die Zeichen zwischengespeichert, die zur Laufzeit auf dem Display angezeigt werden sollen. Wichtig für diesen Speicher ist, dass er mehr Speicherstellen als Anzeigestellen auf dem LCD besitzt. Dies ist notwendig, da nur so auch Textverschiebungsoperationen, wie im obigen Beispielprogramm, durchgeführt werden können.

#### IV. ANSTEUERUNG VON MODERNEN HOCHAUFLÖSENDEN LCD'S

# <span id="page-5-2"></span><span id="page-5-1"></span>*A. Gegenüberstellung zu einfachen LCD's*

Einfache LCD's wie das alphanummerische Display aus Kapitel [III](#page-3-1) verwenden einen zeichenbasierten Controller wie den HD44780. Dadurch ist man bei Darstellung von Zeichen stark eingeschränkt, denn schließlich kann man nur die 208 fertigen und acht selbst definierten Zeichen verwenden [6].

Für kleine alphanummerische Displays ist dies in den meisten Fällen ausreichend, da man im Allgemeinen keine große Anforderungen an kleine Anzeigen stellt und man den CGRAM für einfache Animationen (z.B. unter Verwendung der Bibliothek LCDBitmap) verwenden kann.

Displays mit höherer Auflösung werden jedoch anders behandelt werden. Hier werden grafikbasierte Controller verwendet. Mittels solcher Grafikcontroller (Grafikkarten) ist es möglich ein LCD pixelbasiert anzusteuern und beliebige Inhalte anzuzeigen. Dies erfordert zum einen mehr Rechenleistung um die Inhalte für das LCD zu berechnen, zum anderen jedoch auch mehr Zwischenspeicher. Moderne Grafikkarten

besitzen daher einen Grafikchip, der für die Berechnungen zuständig ist, sowie eine bestimmte Menge an Arbeitsspeicher.

# V. HERAUSFORDERUNGEN BEI DER LCD ANSTEUERUNG

# <span id="page-6-1"></span><span id="page-6-0"></span>*A. Retina und Ultra High Definition Displays*

Die Vergangenheit hat gezeigt, dass sich die Bildschirmauflösung alle zwei bis drei Jahre verdoppelt [8]. Folglich wächst die Komplexität bei der Pixelansteuerung. Neben der wachsenden Anzahl an Pixeln auf dem Bildschirm sind auch die Bildfrequenz sowie die vergrößerbare Anzahl an Bits für die Farbtiefe wichtige Faktoren, die zu größer werdenen Datenraten führen.

In Abbildung [3](#page-6-3) sind genau diese Datenraten dargestellt. Hierbei werden Bildschirme mit Breiten von 1K bis 8K Pixel<sup>[1](#page-6-4)</sup> in Relation zur benötigten Datenrate gesetzt, wobei jeweils die Bildfrequenz und die Farbtiefe berücksichtigt wird. Zur Berechnung der benötigten Datenraten wird folgender Ansatz verwendet:

<span id="page-6-3"></span> $Datenrate = Displaybreite \times Displaybreve \times Bildfrequency \times Farbitefe \times Subpixelanzahl$  pro Pixel

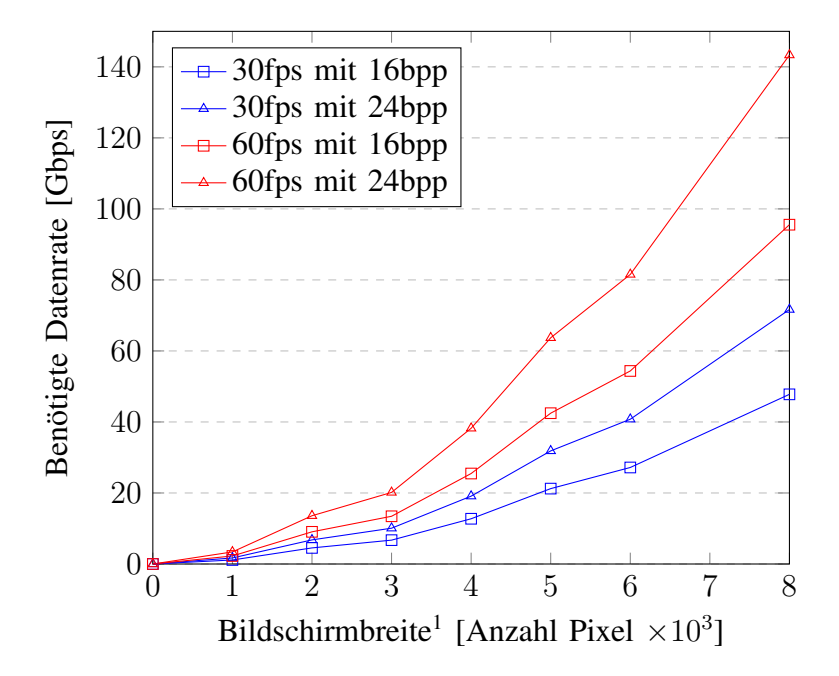

Abb. 3: Benötigte Datenrate bei zunehmender Bildschirmauflösung

Im Allgemeinen ergeben sich also zwei Herausforderungen für die Ansteuerung von Ultra High Definiton Displays:

- 1) Geeigenete Übertragungskanäle für hohen Datenraten
- 2) Geeignete Prozessorleistung für die Bildschirmansteuerung

#### <span id="page-6-2"></span>*B. Low Power LCD Ansteuerung*

Eine weitere Herausforderung stellt der Energieverbrauch von LC-Displays dar. Hier sind insbesondere die LC-Displays von mobilen Geräten relevant, da diese keine lokale Stromversorgung besitzen.

Stattdessen haben mobile Geräte wie Smartphones oder Tablets die Anforderung, dass sie zum einen eine möglichst lange Akkulaufzeit besitzen und zum anderen eine kompakten Formfaktor aufweisen sollen. Dies stellt einen Widerspruch dar, da eine lange Akkulaufzeit eine größere Batterie erfordert.

Eine mögliche Lösung dieses Problems liegt in der Art und Weise der LCD-Ansteuerung. Dazu stelle man

<span id="page-6-4"></span><sup>1</sup>Tatsächliche Auflösungen in Pixeln:  $1K \nightharpoonup 1024 \times 768$ ;  $2K \nightharpoonup 2048 \times 1636$ ;  $3K \nightharpoonup 2880 \times 1620$ ;  $4K \nightharpoonup 4096 \times 2160$ ;  $5K \nightharpoonup 5120 \times 1620$ 2880;  $6K \hat{=} 6144 \times 3072$ ;  $8K \hat{=} 7680 \times 4320$ 

sich folgendes Szenario vor, in welchem Bilder in bestimmten Zeitintervallen mittels eines Mikrocontrollers auf einem LCD angezeigt werden. In Abbildung [4a](#page-7-2) wird eine naive Umsetzung dieses Szenarios gezeigt, bei welchem der Mikrocontroller Bilder nacheinander in das Display lädt.

<span id="page-7-2"></span>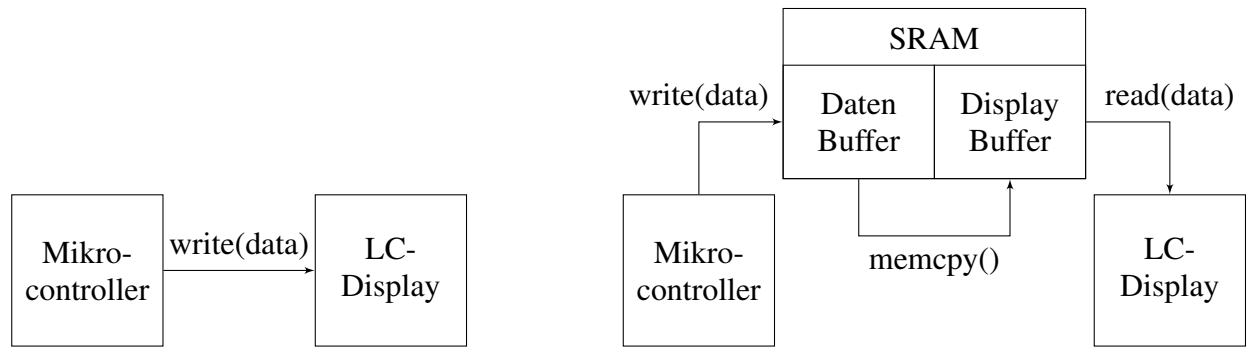

(a) Direkte Ansteuerung eines LCD

(b) Ansteuerung eines LCD über SRAM

#### Abb. 4: Möglichkeiten der LCD Ansteuerung

Ein weitaus "günstigerer" Ansatz ist in Abbildung [4b](#page-7-2) zu sehen. Hier werden Bilddaten in einem SRAM Modul zwischengespeichert, indem sie zunächst in den Datenbuffer geschrieben und danach in den Displaybuffer kopiert werden. Das LC-Display muss nun lediglich die Speicherzellen aus dem Displaybuffer addressieren und kann die Bilddaten somit "günstig" sequentiell laden [9]. Während dies geschieht kann der Datenbuffer widerum vom Mikrocontroller mit neuen Daten befüllt werden.

Ansatz [4b](#page-7-2) ist letztendlich der "günstigere", da er sich den energetisch günstigen SRAM zur Nutze macht und insgesamt mit weniger Schreiboperationen auskommt.

#### VI. ZUSAMMENFASSUNG UND AUSBLICK

<span id="page-7-0"></span>Mit dem Einzug neuer Displaytechnologien sehen sich LC-Displays größerer Konkurrenz ausgesetzt. Dies kann man beispielsweise an Technologien wie OLED sehen, welche es ermöglicht verbesserte Farbund Betrachtungswinkel zu erzielen. Trotz alledem werden LCD's auch in Zukunft eine Vorreiterrolle spielen, da sie zum einen bereits sehr ausgereift sind und zum anderen untertützt durch große Marktanteile auch in Zukunft weiterentwickelt werden können.

#### <span id="page-7-1"></span>LITERATUR

- [1] R. Richey, *LCD Fundamentals Using PIC16C92X Microcontrollers*, Microchip Technology Inc.
- [2] T. Bert, G. V. Steenberge, H. D. Smet, F. Bruyneel, J. Doutreloigne, E. Schroten, A. Ketelaars, and G. Hadziioannou, "Passive matrix addressing of electrophoretic image display," 2002.
- [3] Professur für Geodäsie und Geoinformatik Universität Rostock. (2003) Aktiv-/passivmatrix lcd. [Online]. Available: [http:](http://www.geoinformatik.uni-rostock.de/einzel.asp?ID=1326709369) [//www.geoinformatik.uni-rostock.de/einzel.asp?ID=1326709369](http://www.geoinformatik.uni-rostock.de/einzel.asp?ID=1326709369)
- [4] S. Baker. (2013) Panel technologies. [Online]. Available: [http://www.tftcentral.co.uk/articles/panel\\_technologies.htm](http://www.tftcentral.co.uk/articles/panel_technologies.htm)
- [5] M. A. . Co. Lcd display mit arduino ansteuern. [Online]. Available: [https://www.youtube.com/watch?v=\\_E8jC0D4-as](https://www.youtube.com/watch?v=_E8jC0D4-as)
- [6] *HD44780U (LCD-II)*, Hitachi Ltd., 1998.
- [7] M. Meinersen, "Ansteuerung eines lcd-screens," 2013. [Online]. Available: [http://service.projektlabor.tu-berlin.de/wordpress/fear/](http://service.projektlabor.tu-berlin.de/wordpress/fear/wp-content/uploads/sites/3/2013/05/Ansteuerung-eines-LCD-Screens.pdf) [wp-content/uploads/sites/3/2013/05/Ansteuerung-eines-LCD-Screens.pdf](http://service.projektlabor.tu-berlin.de/wordpress/fear/wp-content/uploads/sites/3/2013/05/Ansteuerung-eines-LCD-Screens.pdf)
- [8] G. Berner, *Management in 20XX: Worauf es in Zukunft ankommt Ein ganzheitlicher Blick*, 1st ed. Wiley VCH, 2004.
- [9] D. I. M. Eisenmann, "Low power lcd ansteuerung," *MEDelektronik MC für die Displayansteuerung*, 2011.